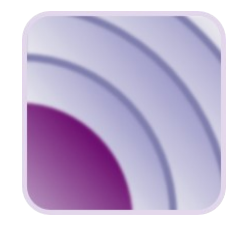

### Die Sprache im Internet der Dinge (IoT)

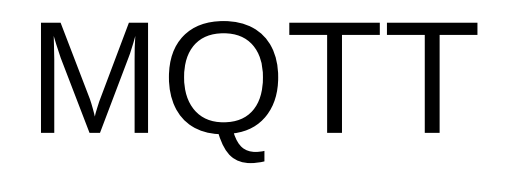

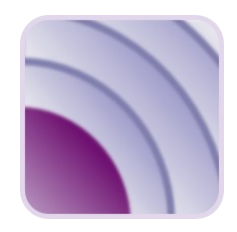

#### Message-Queue-Telemetry-Transport

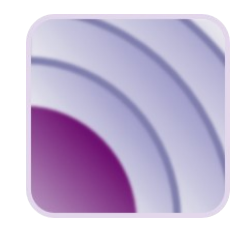

#### Geschichte

- 1999 von IBM entwickelt
- seit 2013 standardisiert über Organization of Structured Information Standards (OASIS) als IoT-Protokoll
- Machine-to-Machine-Kommunikation (M2M)
- setzt auf TCP/IP-Protokoll auf (Port 1883 und 8883 reserviert durch Internet Assigned Numbers Authority (IANA))

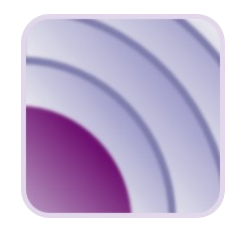

#### **Geschichte**

- wird von einer Community weiter entwickelt
- aktuell in der Version 5 (Stand April 2019)

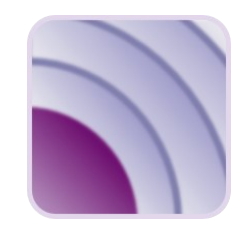

#### **Eigenschaften**

- es ist einfach zu implementieren
- Leichtgewichtig und minimaler Protokoll-Overhead
- Push-Messaging
- Einstellbare Stufen (Quality of Service) im Protokoll Unabhängig von Dateninhalten (Kopf und Inhalt)
- Nachrichten können zwischengespeichert werden
- eine Verbindung zwischen Client/Server besteht ständig

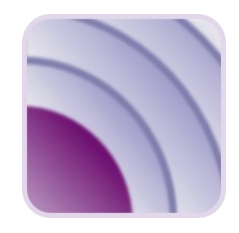

#### Einsatzgebiete

- Eigentlich überall da, wo Daten zwischen Geräten unterschiedlichster Bauart ausgetauscht werden sollen (M2M)
- auf ressourcenarmen Geräten (IoT, Esp, u.s.w.)
- sehr beliebt bei Hausautomatisierung o.ä.
- Messenger-Dienste basieren auf MQTT

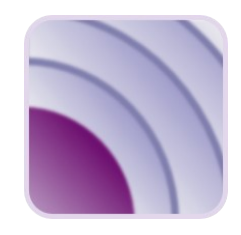

#### **Sicherheit**

- Authentifizierung gegenüber Broker via User/Passwort einstellbar
- SSL/TLS-Support zwischen Clients und Broker konfigurierbar

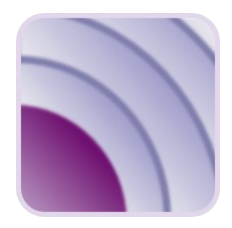

#### Wie funktioniert es?

- Publisher
- Broker
- Subscriber

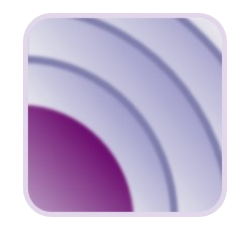

#### Wie funktioniert es?

• Publisher

Client (Temperatur-Sensor z. Bsp. Wohnzimmer)

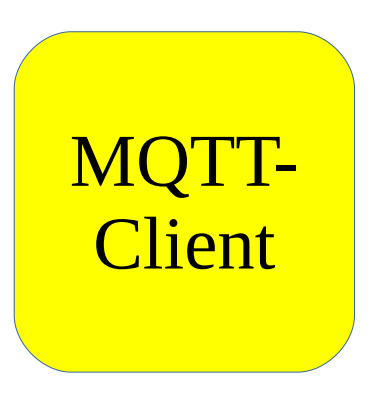

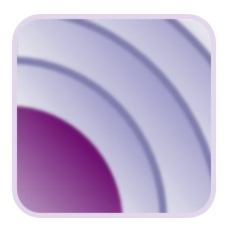

#### Wie funktioniert es?

• Broker Server (Software)

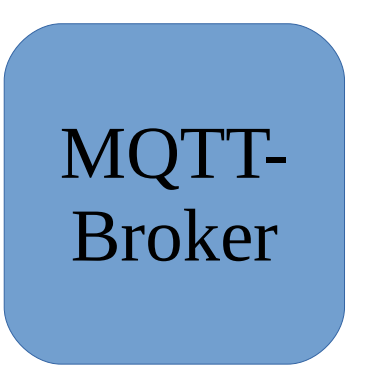

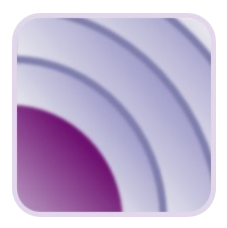

#### Wie funktioniert es?

• Subscriber Client (Abonnenten)

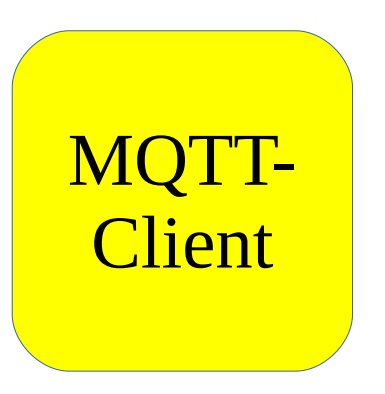

### MQTT Wie funktioniert es?

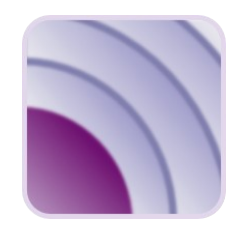

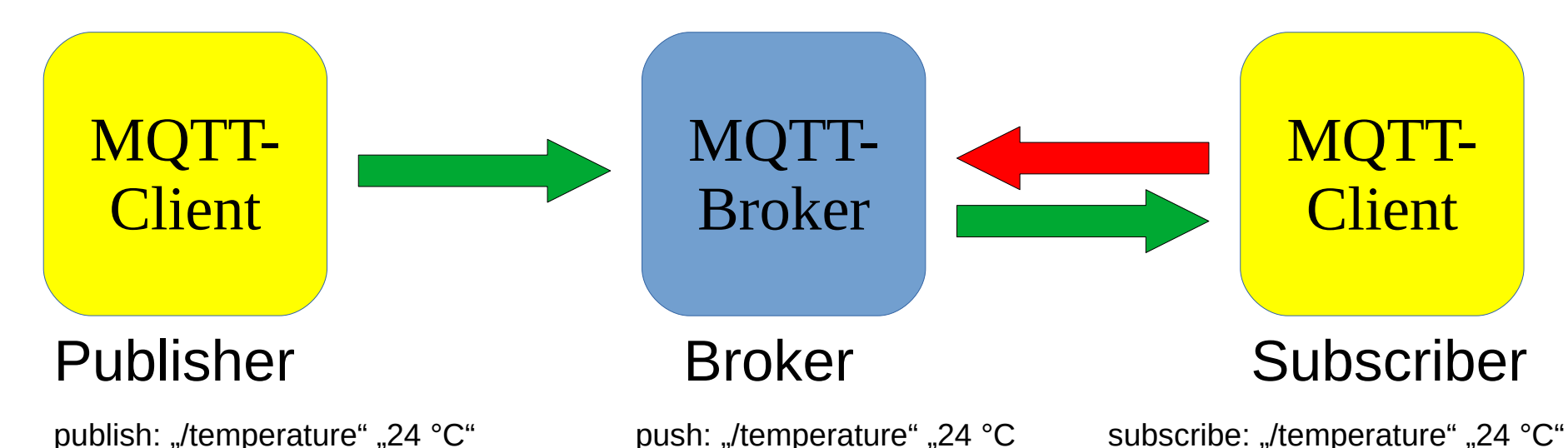

12

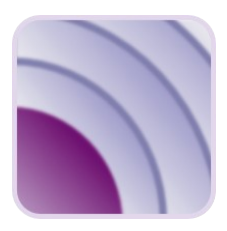

#### Broker

- Moquette
- Mosquitto
- MQTTRoute
- Emqttd
- HiveMQ
- HBMQTT

https://github.com/mqtt/mqtt.github.io/wiki/servers

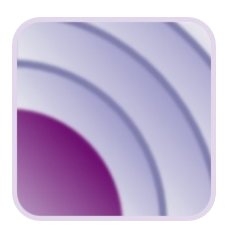

#### Topic-Filter

**Wildcard** Single-Level Wildcard

> sensors/+/temperature sensors/sensor1/temperature sensors/sensor2/temperature sensors/sensor3/temperature

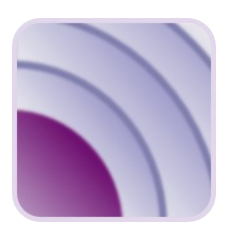

#### Topic-Filter

**Wildcard** Multi-Level Wildcard

> sensors/sensor1/ # sensors/sensor1/temperature sensors/sensor1/pressure sensors/sensor1/humidity/in sensors/sensor1/humitity/out

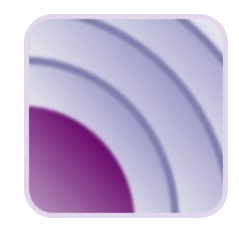

#### Retained-Flag

Normalerweise bekommen Subscriber erst dann Nachrichten zu einem abonnierten Topic zugestellt, wenn ein Publisher aktuell eine Nachricht zum Broker sendet. … mit dem Retained-Flag gekennzeichnete Nachrichten werden vom Broker zwischengespeichert … und werden vom Broker sofort ausgeliefert, wenn sich ein Subscriber entsprechend beim Broker anmeldet z. Bsp. Messenger-Dienste

### **MQTT** Last Will and Testament (LWT)

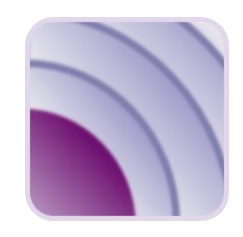

- Was soll passieren, wenn die Verbindung zwischen einem Client (Publisher/Subscriber) und Broker abbricht?
- Es kann eine Nachricht vom Client definiert werden, die bei Verbindungsabbruch, vom Broker publiziert wird

z. Bsp. Strassenbeleuchtung, Notausgänge

### **MQTT** Quality of Service (QoS)

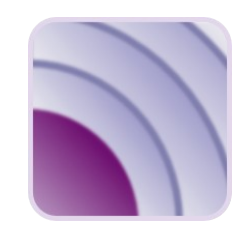

- QoS definiert/gewährleistet Garantien bezüglich der Zustellung von Nachrichten
- MQTT-Protokoll definiert 3 Stufen:
	- $0 \rightarrow$  höchstens einmal (...aber auch keinmal!)
	- $1 \rightarrow$  mindestens einmal (...aber auch mehrmals!)
	- $2 \rightarrow e$ xakt einmal

### MQTT Quality of Service (QoS)

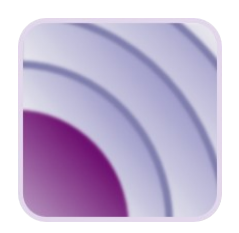

- QoS gilt in beide Richtungen: Client - Broker Broker - Client
- Der Client gibt den QoS-Level vor

### **MQTT** Quality of Service (QoS)

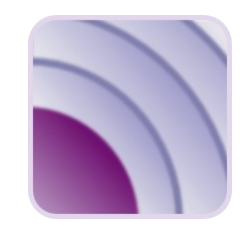

#### ● QoS 0

verlorene Nachrichten sind tolerierbar, (...kommen aber selten vor, da Netzwerk stabil…)

•  $QoS1$ 

Nachricht muss ankommen Netzwerk-Overhead von QoS 2 ist zu hoch Duplikate sind tolerierbar

 $\cdot$  OoS 2

Nachricht muss ankommen, Duplikate sind nicht tolerierbar

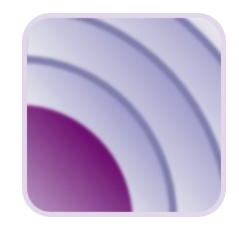

#### für Softwareentwickler

- MQTT-Bibliotheken, -Erweiterungen, -Module, -Firmware https://github.com/mqtt/mqtt.github.io/wiki/libraries
- U.a. für: C/C++, Java, Javascript, Node.js, PHP, Python, Nodemcu
- MQTT Docs http://docs.oasis-open.org/mqtt/mqtt/

### **MQTT** Weiterführende Informationen

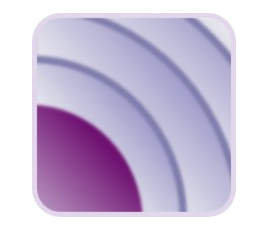

- <http://mqtt.org/>
- <http://docs.oasis-open.org/mqtt/mqtt/v5.0/mqtt-v5.0.html>
- <https://github.com/mqtt/mqtt.github.io/wiki>